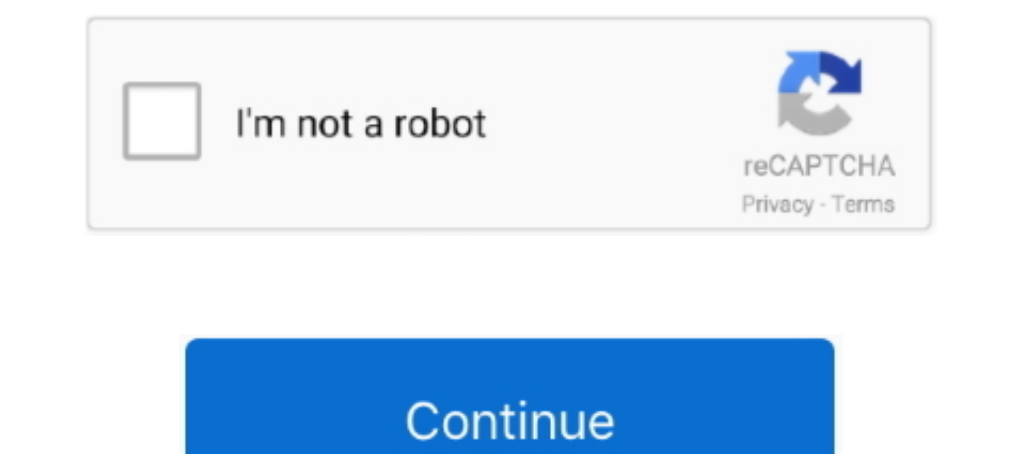

**Descarga De Emulador Ipn Para Neodata 2014**